# **Description of real authors with biblatex**

# **New data field**

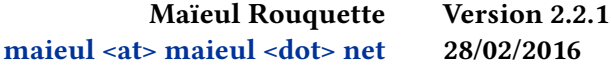

### **Contents**

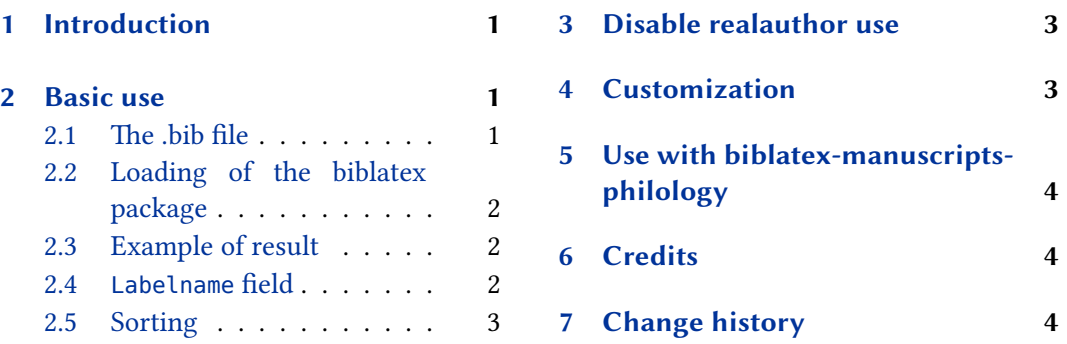

# **1 [Introduction](#page-2-0)**

The [standard bib](#page-2-0)latex fields allow to describe [the author of a wor](#page-4-0)k, with the so called authors field. However, some works are published without name, or with pseudonyme, but the scholars know the real author. This package adds a new field realauthor, to specify the knew real author.

# **2 Basic use**

### **2.1 The .bib file**

Basically, you just have to add the real author name in the field realauthor, like in the two following examples:

```
@book{LeClerc1686,
        Publisher = {Henry} Desbordes},
        Realauthor = \{ Jean le Clerc\},
        Title = {Défense des sentimens
          De quelques Théologiens de Hollande
          sur l'histoire critique du Vieux Testament
          contre la réponse du Prieur de Bolleville},
        Year = {1686}}
```

```
@book{Simon1686,
        Address = {Rotedam},
        Author = {Prieur de Bolleville}},
        Publisher = {Reinier Leers},
        Realauthor = {Richard Simon},
        Title = {Réponse au livre intitulé
         sentimens de quelques Theologiens de Hollande
         sur l'Histoire Critique du Vieux Testament},
        Year = {1686}}
@book{noauthor-norealauthor,
        Title = {Here an anonymous work},
        }
@book{noauthor-norealauthor2,
        Title = {Why not an other anonymous work?},
        }
@book{Author+realauthor,
        Author = {The author, Name},
        Realauthor= {Therealauthor, Name},
        Title = {That is a work with an author plus a real author},
        }
@book{Only-realauthor,
        Realauthor= {Therealauthor, Name},
        Title = {Here a work with only a real author},
        }
```
### **2.2 Loading of the biblatex package**

When loading the biblatex package, use the realauthor bibstyle, which is based on the verbose bibstyle:

**\usepackage**[citestyle=verbose,bibstyle=realauthor]{biblatex}

Not that the package patches author and author/editorothers/translator+others+ macro. If you redefine them, don't forget the patches $^1$ .

<sup>&</sup>lt;sup>1</sup>We suppose that, if you redefine them, you could understand the packages.

### <span id="page-2-0"></span>**2.3 Example of result**

By default, the real author name is printed in brackets, with an equal, between fine nonbreak spaces, when a pseudonym is also use:

[Jean le Clerc]. *Défense des sentimens De quelques Théologiens de Hollande sur l'histoire critique du Vieux Testament contre la réponse du Prieur de Bolleville*. Henry Desbordes, 1686

Prieur de Bolleville [ = Richard Simon]. *Réponse au livre intitulé sentimens de quelques Theologiens de Hollande sur l'Histoire Critique du Vieux Testament*. Rotterdam: Reinier Leers, 1686

### **2.4 Labelname field**

This package, since version 2.0.0, declares the realauthor name as the labelname, if a author name is not defined.

That implies this field is use for:

- Sorting.
- *ibid* / *op. cit* abreviation.

Note that this field is not affected by useauthor option, but it is by userealauthor option § 3.

Used in a bibliography macro or driver, \ifuserealauthor{*⟨true⟩*}{*⟨false⟩*} expands to *⟨true⟩* if the userealauthor option is enabled (either globally or for the current entry), and *⟨[fal](#page-3-0)se⟩* otherwise.

#### **2.5 Sorting**

The default sorting schemes nty is problematic, because it doesn't consider the realauthor field as a name. That is why the package provides two sorting scheme:

- anonymous, which but considers the realauthor field to sort list by authors' name. If an entry has both realauthor and author, only the author field we be used.
- anonymous+realauthor, which push the anonymous texts at the begininng of the list (as the anonymous sorting of the *biblatex-anonymous+* package), but considers the realauthor field to sort list by authors' name (as the realauthor sorting).

See the example file to have an illustration.

## <span id="page-3-0"></span>**3 Disable realauthor use**

The package, or rather biblatex, defines an userealauthor option, which can be settable on a per-entry basis in the options field, or by entrytype, using \ExecuteBibliographyOptions, or globally, when loading biblatex.

This option, when set to false:

- Disable use of realauthor as label name.
- Disable use of realauthor for sorting.
- With the default style, and contrary to the useauthor option, also disable printing of realauthor.

# **4 Customization**

You can redefine the \mkrealauthor command to change the way the real author name is printed. Default value is:

```
\newcommand{\mkrealauthor}[1]{\mkbibbrackets{#1}}
```
You can also redefine the \realauthorequalsign command to change the sign before the real author name when a pseudonym is also used. Default value is:

```
\newcommand{\realauthorequalsign}{\addnbthinspace=\addnbthinspace}
```
For more customization, you have to redefine the macros defined in realauthor.bbx.

### **5 Use with biblatex-manuscripts-philology**

To use this package with the features of biblatex-manuscripts-philology, you must use the package biblatex-multiple-dm.

## **6 Credits**

This package was created for Maïeul Rouquette's phd dissertation $^2$  in 2014. It is licensed on the *EIEX Project Public License*<sup>3</sup>.

All issues can be submitted, in French or English, in the GitHub issues page $^4$ .

 $^{2}$ http://apocryphes.hypothese.org.

<sup>3</sup> http://latex-project.org/lppl/lppl-1-3c.html.

<sup>4</sup> https://github.com/maieul/biblatex-realauthor/issues.

# <span id="page-4-0"></span>**7 Change history**

#### **2.2.1 2016-02-28**

Correct description of datamodel specification about which entrytype can have a realauthor field.

#### **2.2.0 2015-04-26**

Add new userealauthor option. Require biblatex 3.0. . . . . . . . . . . . . . . . 3 Provides good file version in the \ProvidesFile command.

#### **2.1.0 2014-10-30**

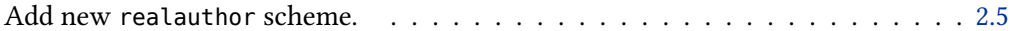

#### **2.0.0 2014-10-27**

Print the realauthor name in bracket when cited in a abreviated form. Define realauthor as labelname. . . . . . . . . . . . . . . . . . . . . . . . . . . [2.4](#page-2-0)

#### **1.1.0 2014-10-09**

In a bibliographical list, print the last name before the first name of a real author, [exc](#page-2-0)ept if a author is defined.

Add anonymous+realauthor sorting scheme. . . . . . . . . . . . . . . . . . . . . 2.5 Compatibility with @article entry.

#### **1.0.0 2014-06-25**

First public release.